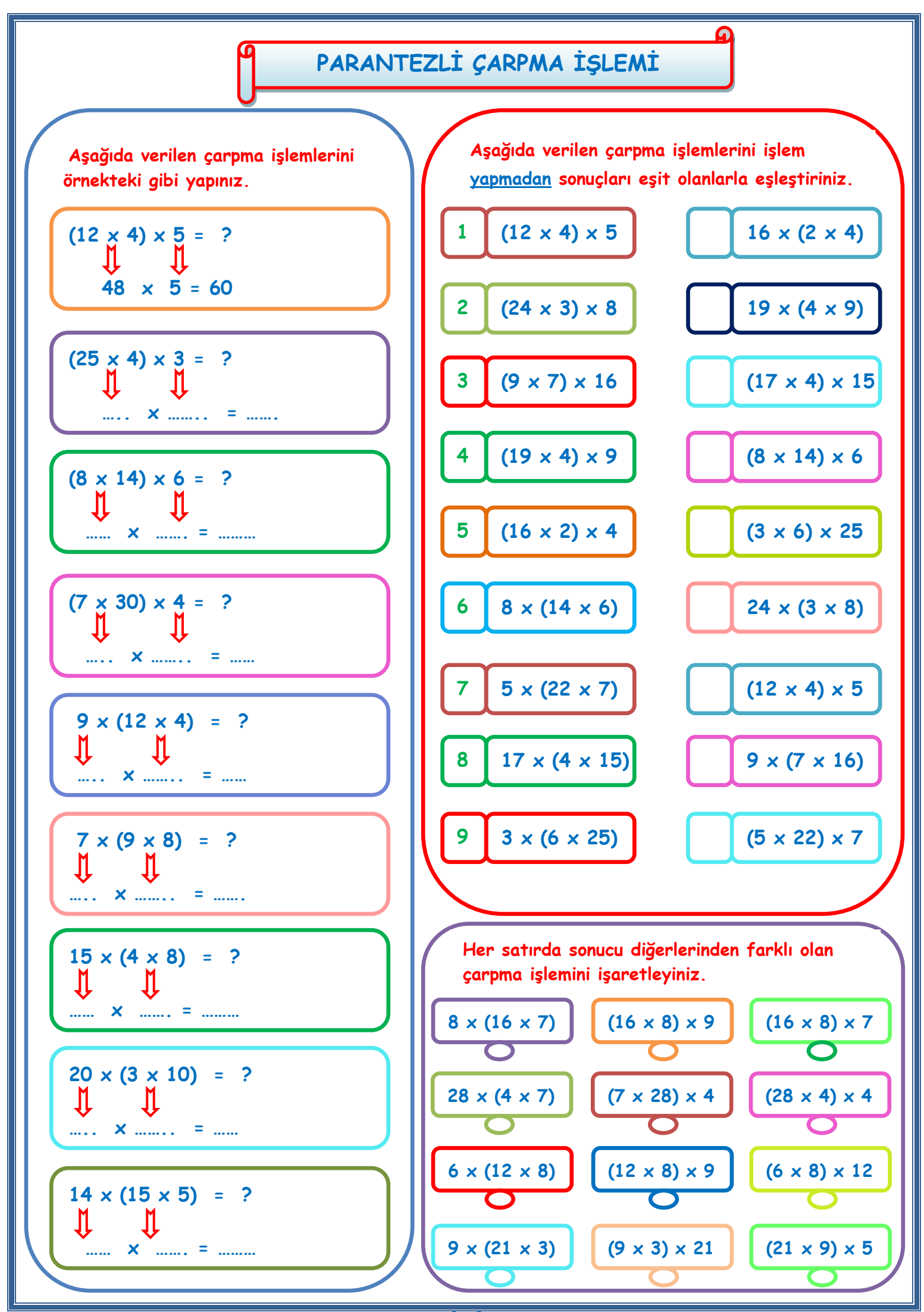

*İskender07*